# Chapitre A

# **Chapitre A CALCUL** NUMÉRIQUE

## 1. Pour s'échauffer

A1 *Voici les résultats de 6 participantes de la Parisienne 2023 sur le parcours 10 km ou 7 km .*

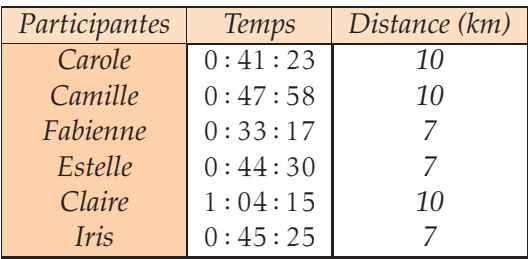

*On souhaite calculer la vitesse moyenne en km/h et le temps en minutes au kilom`etre de chacune des participantes. Ecrire deux fonctions en Python qui per- ´ mettent d'automatiser chacun de ces calculs.*

**A2** *Une* année-lumière est une unité de distance couramment utilisée en as*tronomie, d´efinie comme la distance parcourue par la lumi`ere en une ann´ee, soit 365,25 jours.*

- *1. La vitesse de la lumi`ere ´etant environ ´egale `a 299 792 km par seconde, ´ecrire* une fonction qui reçoit un nombre d'années-lumière et renvoie le nombre de *kilom`etres que cela repr´esente.*
- *2. L'´etoile la plus proche de la Terre est* <sup>≪</sup> *Proxima du Centaure* <sup>≫</sup>*. Elle est* située à une distance de la Terre de 4,3 années-lumière. En déduire la dis*tance en km.*
- *3. La plan`ete Mars est situ´ee en moyenne `a* 56 × 10<sup>6</sup> *km de la Terre. Sachant que la fus´ee SpaceX peut se d´eplacer `a une vitesse de* 5400 *km/h, calculer le nombre de jours n´ecessaire pour atteindre Mars.*
- *4. Une unit´e astronomique est la distance moyenne de la Terre au Soleil, soit* 1 *U.A* ≈ 1,496 × 10<sup>8</sup> *km. La distance entre le soleil et Jupiter est environ 778 millions de kilom`etres. D´eterminer cette distance en U.A. V´erifier la r´eponse `a l'aide d'une fonction Python.*

**A3** *Un magasin de bricolage propose une application pour calculer le nombre de* A3 *pots de peinture ne´cessaires pour repeindre les 4 murs d'une pie`ce dont on connaˆtı les dimensions l, p et h exprime´es en me`tres et sachant que l'un des murs comporte une feneˆtre a` 2 vantaux de largeur 1270 mm et de hauteur 1370 mm ainsi qu'une porte de 90 cm de large et 2 me`tres de haut.*

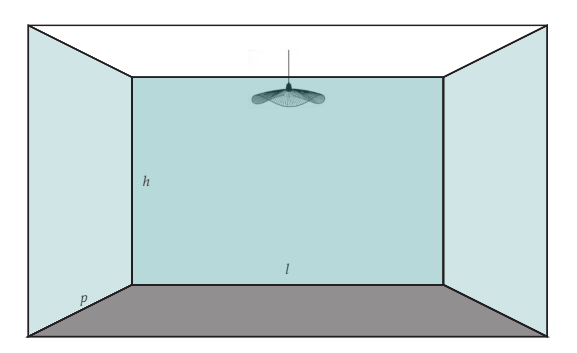

- *1. Exprimer la surface* S *des 4 murs lat´eraux de la pi`ece qui seront peints en tenant compte de la fenˆetre.*
- *2. Ecrire une fonction qui re¸coit les dimensions de la pi`ece en m`etres, calcule ´ et renvoie le nombre de pots de peinture n´ecessaires, sachant que sur le pot de peinture, on peut lire :*

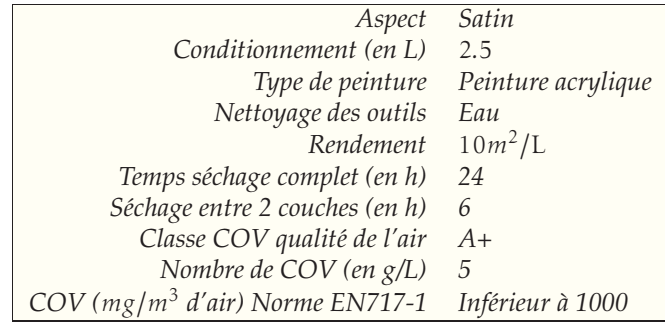

*3. Cette application propose d'adapter le calcul si on souhaite peindre le plafond. Modifier la fonction précédente pour obtenir cela.* 

**A4** Éléonore et Fabienne se préparent pour le semi-marathon de Lisbonne. Pour *cela, elles souhaitent calculer leur VMA. La VMA (Vitesse Maximale A´erobie) calcul´ee en km/h, est un indicateur qui correspond `a la vitesse de course `a partir de laquelle la consommation d'oxyg`ene maximale (VO2max) est atteinte.* Le test demi-Cooper est le test de calcul VMA le plus utilisé, car il est réalisé sur *un temps court et sans avoir besoin de mat´eriel. Il consiste `a parcourir la plus grande distance possible sur un temps donn´e de 6 minutes.*

- *1. Cr´eer une fonction en Python qui renvoie la VMA correspondant `a une distance d entr´ee et donn´ee en m`etres pour le test demi-Cooper.*
- *2. En 6 minutes, El´eonore a parcouru 1120 m`etres et Fabienne 1260 m`etres. ´ Donner leur VMA respective.*
- *3.* À l'aide de la fonction créée, compléter le tableau indiquant dans la première ligne la VMA et dans la deuxième ligne la distance parcourue en mètres *pendant les 6 minutes.*

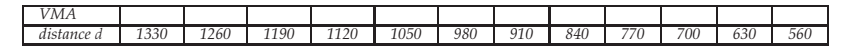

- *4. Pour un entraˆınement `a un semi marathon, la VMA moyenne conseill´ee est* 85% *de la VMA. A quelle vitesse doivent courir ` El´eonore et Fabienne ´ pour suivre ce conseil ?*
- *5. Cr´eer une fonction ayant pour param`etres le* % *de VMA souhait´e, la VMA et la dur´ee t en minutes, qui renvoie la distance parcourue en km.*
- *6. Lucie a une VMA de 12 km/h. Elle souhaite courir pendant 10 minutes `a* 70% *VMA, quelle distance doit-elle parcourir ? Sachant que le stade a une piste ayant une longueur de 250 m, combien de tours doit-elle faire environ ?*
- *7. Jeanne a une VMA de 14 km/h. Elle souhaite courir 5 minutes `a* 70% *VMA puis 3 minutes `a* 90% *VMA et enfin finir avec 3 minutes `a* 60% *VMA. Quelle distance aura-t-elle parcourue ?*

**A5** *Un loueur de véhicules propose la location d'une camionnette au tarif de 46€ la journe´e pour un forfait de* 200 *km. Les kilome`tres supple´mentaires sont facture´s* 14 *centimes du kilome`tre. Re´aliser une fonction qui re¸coit le nombre de kilome`tres parcourus et qui renvoie le prix T.T.C. en euros a` payer par le client, sachant que les prix affiche´s sont H.T. et que la T.V.A. s'e´le`ve a` 20%.*

### **II - Jouons avec les entiers** 2. Jouons avec les entiers

#### **A6** A6

- *1. Ecrire une fonction mettant en jeu un test qui re¸coit un entier n ´ aturel et renvoie 1 si celui-ci est multiple de 3 et 0 sinon.*
- *2. Par un programme de calcul, cr´eer une fonction r´epondant `a la question pr´ec´edente, sans utiliser l'instruction* if*.*

**A7** *Pour effectuer une division euclidienne avec la Pascaline (l'ancêtre de la cal*culatrice), il fallait procéder par soustractions successives. Ainsi pour faire la divi*sion de* 2023 *par* 120*, on cherchait combien de fois successives on pouvait mettre* 120 *dans* 2023 *et on effectuait donc :* 2023 − 120 − 120*... jusqu'`a arriver `a un nombre inf´erieur `a* 120*.*

- 1. Créer une fonction qui reçoit deux entiers naturels a et  $b$  ( $b \ne 0$ ) et qui effec*tue les soustractions successives de b `a a tant que le r´esultat est sup´erieur `a b et renvoie le nombre de fois que l'on a soustrait b.*
- *2. En d´eduire le nombre de soustractions possibles de* 120 *`a* 2023*.*
- *3. A quelle op´eration correspond cette d´emarche ? Justifier. `*
- *4. En s'inspirant de la fonction pr´ec´edente, cr´eer une nouvelle fonction qui affiche si un entier a est un multiple d'un entier b.*
- *5. De la mˆeme mani`ere, cr´eer une fonction qui renvoie le plus grand multiple de b inf´erieur ou ´egal `a a.*

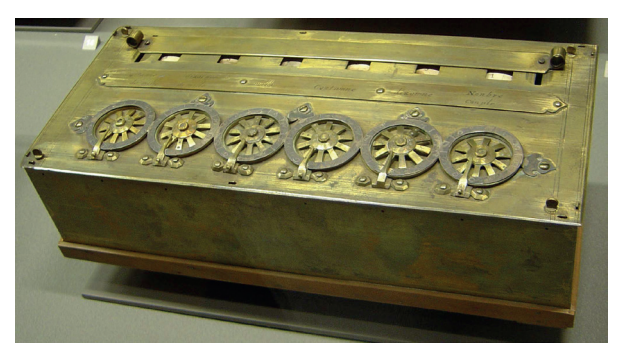

La Pascaline au musée des arts et métiers - Source Wikipédia

**A8** *On consid`ere le programme de calcul suivant :* A8

- *Choisir un nombre entier.*
- *Lui retirer 6*
- *Multiplier le r´esultat par le nombre de d´epart.*
- *Ajouter 9*
- 1. Écrire une fonction qui reçoit l'entier choisi en paramètre, réalise ce pro*gramme de calcul et renvoie le résultat.*
- *2. Des ´el`eves ont test´e cette fonction et proposent quelques conjectures :*
	- *a. Le r´esultat ne se termine jamais par 7.*
	- *b. Si n est pair, le r´esultat est impair et inversement.*
	- *c. Le r´esultat est toujours positif ou nul.*
	- *d. Quand le nombre est multiple de 6, le r´esultat est multiple de 9.*
	- $e.$  Le résultat est un carré parfait.
	- *f. Quand le nombre se termine par un 9, le r´esultat se termine par un 6.*

*L'une de ces 6 conjectures est fausse, la trouver et d´emontrer les autres.*

**A9** [La numération dans différentes bases]

*1. Pour convertir un nombre entier n en ´ecriture binaire, on peut utiliser la fonction* **bin**: elle reçoit un entier et renvoie une chaîne de caractères com*men¸cant par* '0b' *repr´esentant ce nombre en base 2. Cr´eer une fonction qui re¸coit un nombre entier et qui renvoie sous forme d'une chaˆıne l'´ecriture en base 2 de cet entier. Par exemple :*

```
>>> binaire(6)
'110'
```
*2. Que permet d'afficher la ligne suivante ?*

 $print(int('110010', 2))$ 

- *3. Ecrire dans le syst`eme d´ecimal, les nombres exprim´es dans l ´ es bases suivantes, puis vérifier les réponses à l'aide d'un programme sur Python :* 
	- *a. Le nombre qui s'´ecrit 4444 en base 5*
	- *b. Le nombre qui s'´ecrit 210210 en base 3*
	- *c. Le nombre qui s'´ecrit 3450 en base 7*
	- *d. Le nombre qui s'´ecrit 110011001 en base 2*
- *4. Que dire des nombres qui se terminent par* 0 *en base n?*

### **III - Programmes de calculs** 3. Programmes de calculs

**A10** *On consid`ere l'algorithme suivant :* A10

```
FONCTION Jeu(x) :
   a \leftarrow x + 2b \leftarrow a^2c \leftarrow (a+2) \times (a-2)SI b < c ALORS :
    RENVOYER "Gagn´e"
   SINON :
     RENVOYER "Perdu"
FIN FONCTION
```
- *1. Programmer cet algorithme en Python.*
- *2. Prendre diff´erentes valeurs pour x. Que peut-on conjecturer ?*
- *3. Prouver cette conjecture.*

**A11** *Que renvoie la fonction suivante lorsqu'on lui donne en arguments des va-*A11 *leurs enti`eres pour n et d ?*

```
def trouve(n, d):
   pas = 1x = 0for i in range(d+1):
        while x \leftrightarrow 2 \leq n:
           x = x + pasx = x - pasprint("Entre", round(x, i), "et", round(x+pas, i))
       pas = pas / 10return x
```
**A12** *Voici ci-dessous la déclaration d'une fonction i*ota en Python définie sur *l'ensemble des nombres entiers :*

 $\begin{pmatrix} 1 & 0 & 0 \\ 0 & 0 & 0 \\ 0 & 0 & 0 \\ 0 & 0 & 0 \\ 0 & 0 & 0 \\ 0 & 0 & 0 \\ 0 & 0 & 0 \\ 0 & 0 & 0 \\ 0 & 0 & 0 & 0 \\ 0 & 0 & 0 & 0 \\ 0 & 0 & 0 & 0 \\ 0 & 0 & 0 & 0 \\ 0 & 0 & 0 & 0 & 0 \\ 0 & 0 & 0 & 0 & 0 \\ 0 & 0 & 0 & 0 & 0 & 0 \\ 0 & 0 & 0 & 0 & 0 & 0 \\ 0 & 0 & 0 & 0 & 0 & 0 & 0 \\ 0 & 0 &$ 

```
def iota(x) :
  s = xfor i in range(2*x, 5*x) :
    s = s + i//xprint(s)
return s ✝ ✆
```
*1. Existe-il une ou plusieurs valeurs de* x *pour lesquelles la fonction* iota(x) *ne peut ˆetre calcul´ee ?*

- *2. Recopier cette fonction et ´ecrire un programme qui affiche les valeurs de* iota(n) *pour* n *entier de l'intervalle* [−5;5]*. Que peut-on conjecturer ?*
- *3. D´emontrer cette conjecture.*
- **A13** *Résolution d'une équation de type*  $f(x) = 0$ *.* 
	- *1. Ecrire une fonction qui re¸coit un nombre ´ x et renvoie un bool´een indiquant si ce nombre est solution ou non de l'équation*  $x^3 - 4x = 0$ *. En résolvant cette équation dans* R, tester la fonction créée (il y a 3 solutions!).

*Plus g´en´eralement, on souhaite r´esoudre des équations de la forme*  $f(x) = 0$  *pour diff´erentes fonctions f .*

*2. Compl´eter la fonction Python* tableau*. Elle re¸coit en param`etres une fonction, la premi`ere et la derni`ere valeur du tableau et affiche 11 valeurs du tableau r´eparties avec un pas constant en arrondissant les images au milli`eme :*

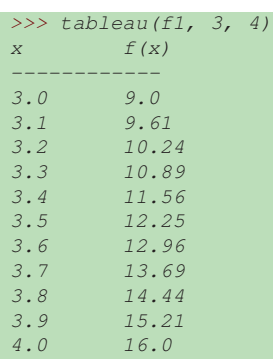

```
def f1(x):
      return x**2
def f2(x):
      return 6*x + 3def tableau(f, debut, fin):
    pas = (fin-debut) / ......
     print (^{n}x \ \mid t \ f(x)^{n})print("------------")
     for i in range( ...... ):
            X = \boxed{... \quad \quad + \quad \quad ... \quad }\text{print}(\text{round}(x, \dots), \dots), \dots), \text{num}(\text{f}(x), \dots))
\frac{\sqrt{2\pi}}{2\pi} \frac{\sqrt{2\pi}}{2\pi} \frac{\sqrt{2\pi}}{2\pi} \frac{\sqrt{2\pi}}{2\pi} \frac{\sqrt{2\pi}}{2\pi} \frac{\sqrt{2\pi}}{2\pi}
```
Quelques remarques sur le code précédent :

- *Vous aurez remarqu´e qu'une fonction peut `a son tour ˆetre param`etre d'une autre fonction. C'est le principe de pleine fonctionnalité d'un langage.*
- *Le caract`ere sp´ecial* "\t" *permet de r´ealiser un "saut de colonne"* dans l'affichage et ainsi d'aligner les résultats.

3. Déduire de la fonction précédente les solutions des équations suivantes ar*rondies au centième près dans l'intervalle* [−3;3] *:* 

a. 
$$
2x^2 - 6x + 3 = 0
$$
  
b.  $8x^3 + 14x^2 - 2x = 0$ 

Pour vérifier, retrouver alors les valeurs exactes des résultats par le calcul.

**A14** *Voici un algorithme un peu surprenant qui crée une liste ininterrompue de nombres en partant d'une liste de 3 nombres strictement positifs et en respectant toujours la r`egle suivante :*

- *Noter les trois derniers nombres*
- *Effectuer le produit des deux derniers ´el´ements*
- *Ajouter 1*
- *Diviser ensuite par le premier des trois nombres*
- *Mettre le r´esultat `a la fin de la liste pr´ec´edente*
- *Puis recommencer ...*
- *1. On suppose que la liste contient au d´epart les nombres : 3, 4 et 5.*
	- *a. V´erifier que le nombre suivant obtenu avec cet algorithme est 7.*
	- *b. Programmer une fonction* suivant *qui re¸coit une liste d'au moins 3 nombres et renvoie le nombre suivant obtenu par l'algorithme.*
- *2. a. Cr´eer une fonction* suite(L, n) *qui re¸coit une liste de d´epart et renvoie une liste de longueur n selon l'algorithme présenté.* 
	- *b. Donner les 10 premiers nombres obtenus en partant de la liste initiale (3,4,5).*
- *3. On choisit maintenant comme liste initiale (1,2,3).*
	- *a. Donner les 10 premiers nombres obtenus.*
	- b. Quelle conjecture peut-on réaliser sur l'ensemble des valeurs obte*nues ?*

### **IV - Aaaah! Des racines!** 4. Aaaah! Des racines !

**A15** *Pour x et y deux nombres positifs, on peut définir différentes moyennes :*